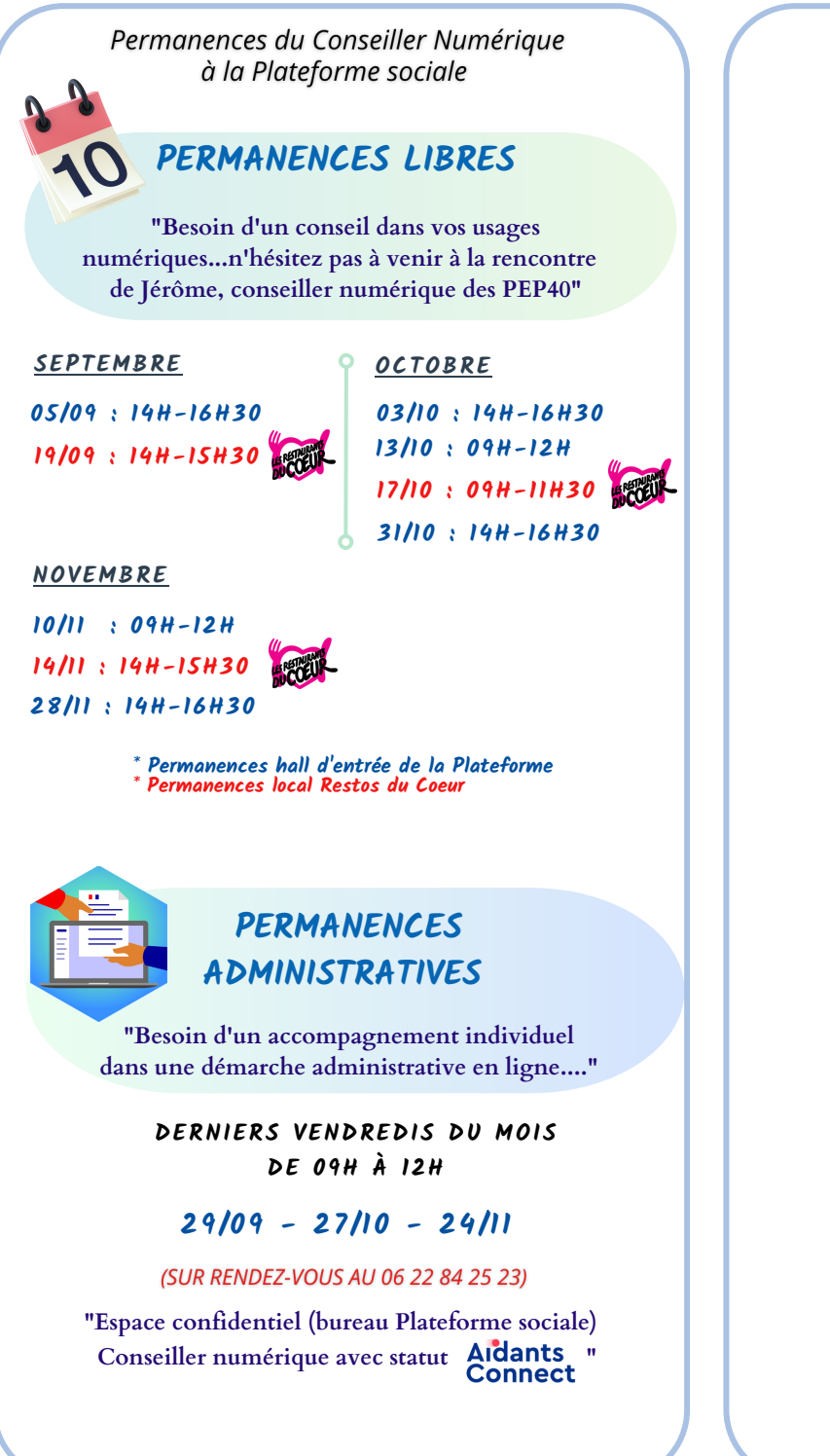

## Contacter Jérôme

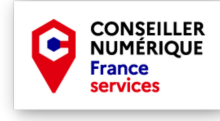

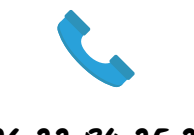

**06 22 84 25 23**

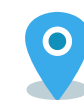

**26 boulevard Ferdinand Candau (siège des PEP40)**

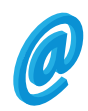

**conseillernumerique@lespep40.org**

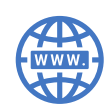

**lespep40.org**

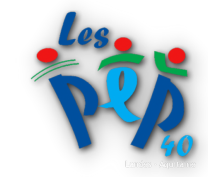

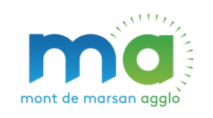

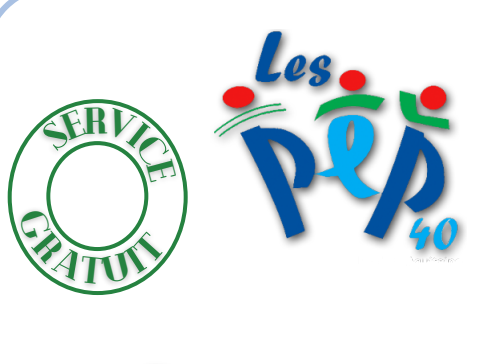

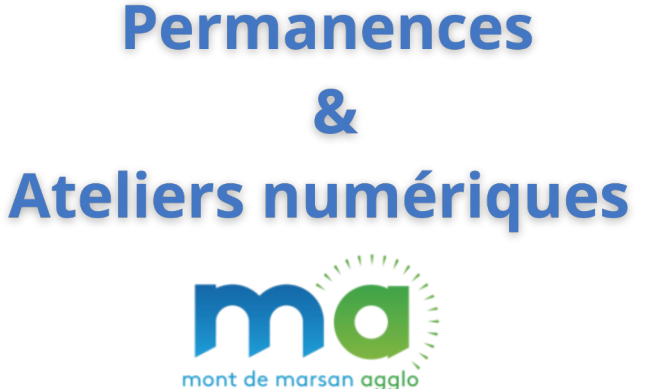

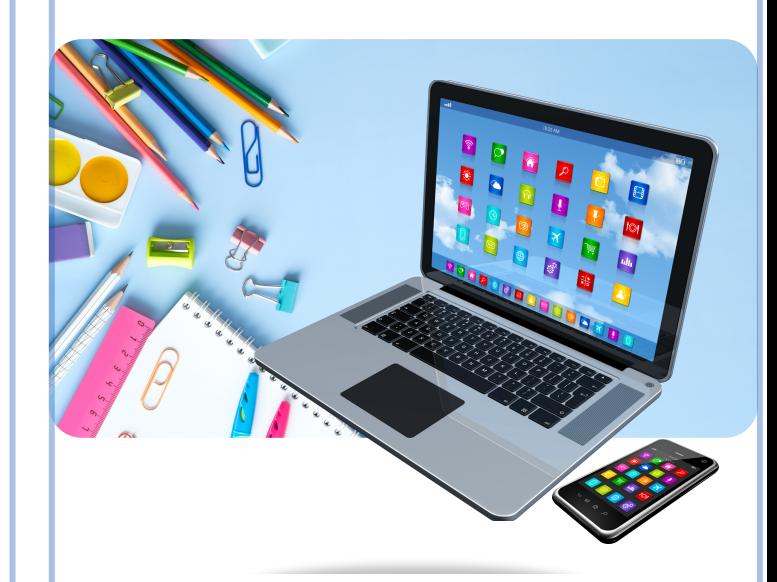

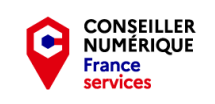

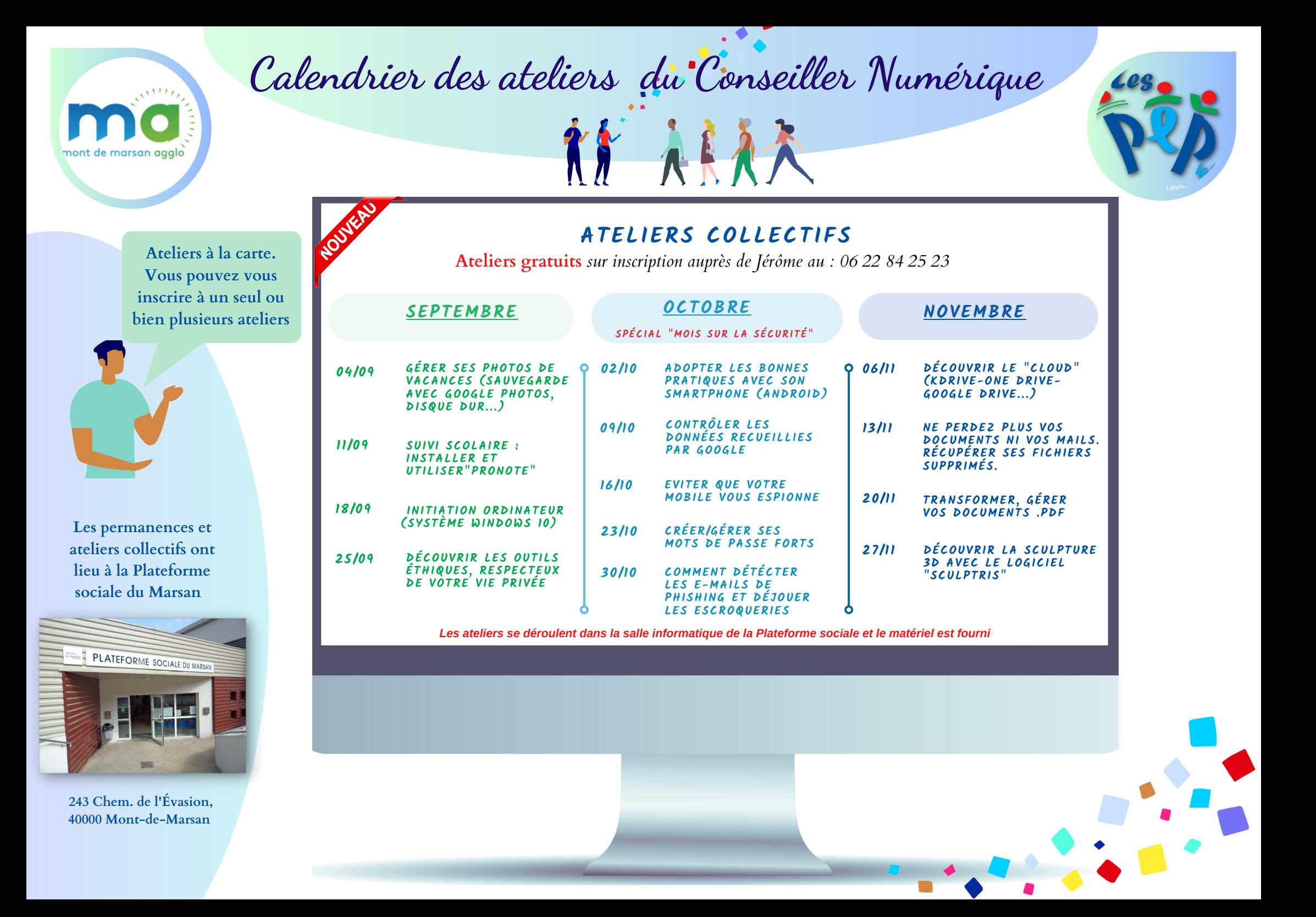